## **Collection Data Form - Issues**

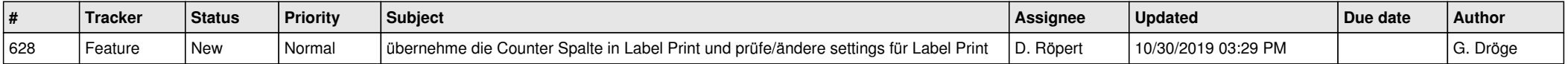